# **Учет путевых**

**ДАРИНЫЕ 6 БЛЕЦ., 4-С, 4-П, 4-М, 3,<br>3-cnell., ЭСМ-2, ЭСМ-3, ЭСМ-7, 412-**3-спец., ЭСМ-2, ЭСМ-3, ЭСМ-7, 412- АПК , Кран, ПА-1, ПГ-1, ПЛ-1. Учет ГСМ, нормирование ГСМ по формулам приказа Минтранса № АМ-23-р от 14.03.2008.

# **ПУТЕВЫЕ ЛИСТЫ ДЛЯ 1С**

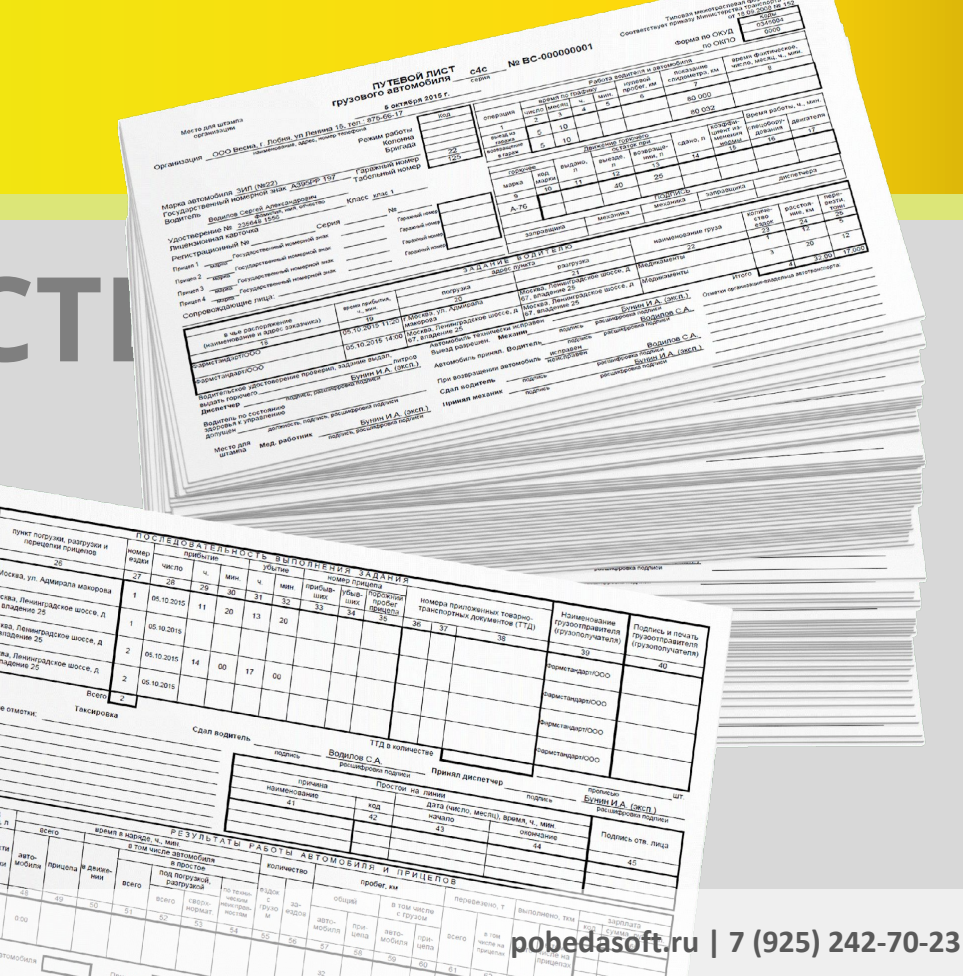

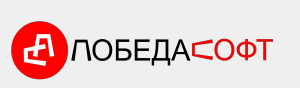

## **Кому и зачем нужны путевые листы?**

#### **БУХГАЛТЕР ИЯ, ЮР. ЛИЦА, СОТРУДНИК**

Путе <mark>урй лист пе</mark>рвичный НА<sup>ЛОГО</sup>ВОЙ ПОЗВОЛЯЕТ учитывать расходы на бензин и вычитать их из налогооблагаемой базы. Нужен для того, **чтобы уменьшить сумму уплачиваемых налогов**.

В ПДД 2015 года фраза "путевой лист" употребляется в пункте 2.1.1: 2.1.1. **Иметь при себе** и по требованию сотрудников полиции **передавать им, для проверки**: **СОТРУДНИК** ... **И ПОЛИЦИИ**

...

в установленных случаях разрешение на осуществление деятельности по перевозке пассажиров и багажа легковым такси, путевой лист, лицензионную карточку и документы на перевозимый груз, а при перевозке крупногабаритных, тяжеловесных и опасных грузов - документы, предусмотренные правилами перевозки этих грузов;

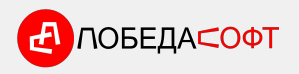

### **Когда заполнение путевого листа обязательно? Требования к реквизитам**

…

**INS WINE** 

Статья 6 федерального закона "Устав автомобильного транспорта и городского наземного электрического транспорта" …

2. **Запрещается осуществление перевозок** пассажиров и багажа, грузов автобусами, трамваями, троллейбусами, легковыми автомобилями, грузовыми автомобилями **без оформления путевого листа** на соответствующее транспортное средство.

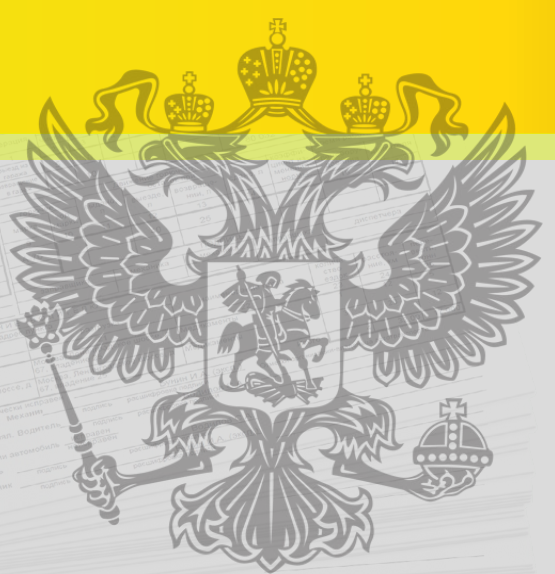

1. Обязательные реквизиты и порядок заполнения путевых листов утверждаются федеральным органом исполнительной власти, осуществляющим функции по выработке государственной политики и нормативно-правовому регулированию в сфере транспорта, в порядке, установленном Правительством Российской Федерации.

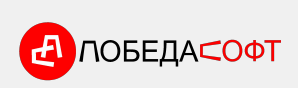

…

### **Плюсы автоматизации**

#### **Увеличение производительности труда бухгалтера и диспетчера**

Сокращение количества ошибок

Хранение документов в базе

данных

Дополнительная аналитика

Удобство работы

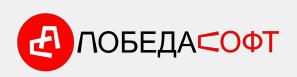

### **Путевые листы для 1С Основные функции**

- ✔ **Создание и печать путевых листов**
- ✔ **Автоматическое заполнение остатков топлива при выезде данными предыдущего листа**
- ✔ **Автоматическое заполнение спидометра при выезде данными предыдущего листа**
- ✔ **Учет ГСМ (км, час, моточас, тех. операции)**
- ✔ **Возможность указания норм для зимы/лета и**
- **периода зимы/лета** ✔ **Учет и планирование**
- ✔ **Расчет зарплаты (час, км, т.км, т., тех. опрерации)**
- ✔ **Двухсторонняя печать**
- ✔ **Групповая печать**
- ✔ **Оригинальный механизм справочников и шаблонов для быстрого создания путевых листов**
- ✔ **Сквозная нумерация путевых листов всех видов**
- ✔ **Планирование перевозок** ✔ **Отчеты**
- ✔ **Обмен данным**

### **Путевые листы для 1С Дополнительные функции**

- ✔ **Автоматический расчет нормативного расхода топлива по формулам Минтранса № АМ-23-р**
- ✔ **Продвинутый механизм работы с поправочными коэффициентами**
- ✔ **Возможность ведения учета нескольких видов топлива или смеси топлив для одного транспортного средства**
- ✔ **Автоматический пересчет путевого листа при копировании**
- ✔ **Возможность вести учет путевых листов по неограниченному количеству организаций**
- ✔ **Экспорт проводок на списание топлива в Бухгалтерию 2.0, 3.0, БСО 3.1**
- ✔ **Импорт контрагентов и сотрудников из типовых конфигураций**
- ✔ **Возможность исправления путевых листов задним числом,** 
	- **с пересчетом**
	- **последовательности**
- ✔ **Восстановление**
	- **последовательности сквозной**
	- **нумерации путевых листов с выбранного документа**
- ✔ **Возможность организации**
	- **pobedasoft.ru | 7 (925) 242-70-23 листов по: организации, сквозной нумерации путевых**
	- **подразделению, транспортному**

# **Геокодер для расчета расстояний**

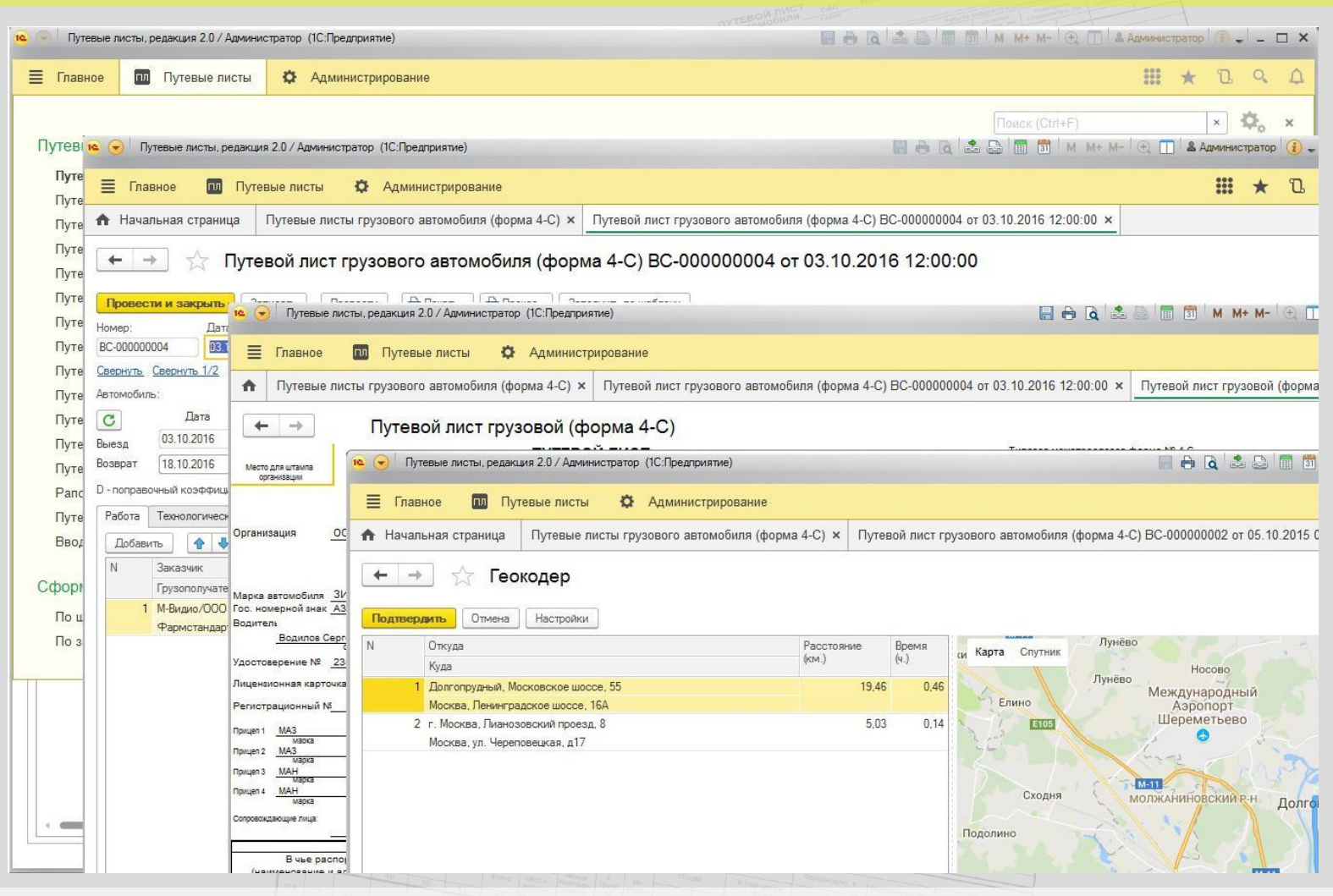

<mark>(Д</mark> ЛОБЕДА⊂ОФТ

### **Путевые листы для 1С Документы подсистемы**

- **• Путевой лист автобуса (форма №6)**
- **• Путевой лист автобуса необщего пользования (форма №6-спец.)**
- **• Путевой лист автомобильного (стрелового самоходного) крана**
- **• Путевой лист грузового автомобиля (форма 4-C)**
- **• Путевой лист грузового автомобиля (форма 4-П)**
- **• Путевой лист грузового автомобиля (форма 4-М)**
- **• Путевой лист легкового автомобиля (форма №3)**
- **• Путевой лист специального автомобиля (форма 3 спец.)**
- **• Путевой лист строительной машины (форма ЭСМ-2)**
- **• Рапорт о работе строительной машины (форма ЭСМ-3)**
- **• Справка (форма ЭСМ-7)**
- **• Путевой лист трактора (форма 412-АПК)**
- **• Путевые листы ИП (форма ПА-1, ПГ-1, ПЛ-1)**

### **Путевые листы для 1С Отчеты и справочники**

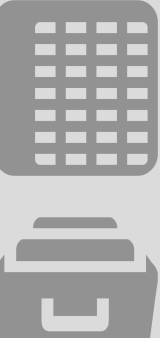

#### **Отчеты**

- **• Журнал учета путевых листов (форма №8)**
- **• Карточка учета работы транспортного средства**

Справочники

- **• Журнал пред рейсового мед. осмотра водителей**
- **• Остатки и оборот топлива по ТС**
- **• Расход топлива по сотрудникам**
- **• Заработная плата**
- **• Ведомость списания топлива**
- **• Планируемые и фактические затраты**

Грузы, Должности, Контрагенты, Адрес<u>а,</u> Маршруты, Транспортные средства, Прицепы, Поправочные коэффициенты и другие... **• Прочие вспомогательные отчеты**

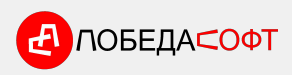

### **Путевые листы для 1С Обработки**

#### **Обработка перерасчета пробега и топлива**

Пересчитывает пробег и топливо в путевых листах по ТС в случае исправлений задним числом.

**Обработка экспорта проводок в бухгалтерию БП З. Ф. 1581 2.0, БЕЮ-ВТРебование**накладная на списание топлива в Бухгалтерии предприятия. Счета и значения Субконто настраиваются.

#### **Обработка перенумерации путевых листов**

Восстановление последовательности сквозной нумерации путевых листов в случаях, когда это необходимо.

#### **Обработки импорта**

Загрузка контрагентов и сотрудников из типовых конфигураций.

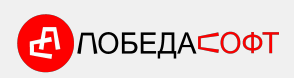

### **Путевые листы для 1С Это ещё не всё!**

### **Планирован ие перевозок**

- ✔ **Заявки на транспорт**
- ✔ **Аналитика по работе ТС и Водителей**
- ✔ **Спецификация для Заказчика (ТС, маршрут, тариф, время, пробег, вес, кол-во ездок, ставка, сумма руб.)**
- ✔ **Путевые листы на основании Заявок**

**ΝΟΒΕΩΑ⊆ΟΦΤ** 

#### **Интеграция системой**

- **мониторинга**  ✔ **Загрузка данных из транспорта системы мониторинга в путевые листы (расход по норме, расход по ДУТ, пробег, моточасы)**
- ✔ **Загрузка маршрута**
- ✔ **Отчет Сравнение данных**
	- **по путевым листам с**
	- **данными системы мониторинга**

wialon

# **10 ключевых отличий от конкурентов**

Мы не берём деньги за лицензию на каждого пользователя

5

2 Мы снизили издержки,  $\boxed{4}$ чтобы Вы получили самую низкую стоимость владения. Не нужно быть подписчиком ИТС, чтобы получать обновления и

3

1

техподдержку. Самый большой набор типовых конфигураций, с которыми возможна интеграция.

Два вида интеграции: отдельная конфигурация со связью через COM или внедрение подсистемы в типовую конфигурацию 1С. Не нужно ждать выхода отраслевого обновления, ваша типовая конфигурация обновляется типовым обновлением 1С, как обычно.

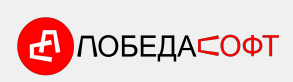

# **10 ключевых отличий от конкурентов**

Возможность самостоятельного внедрения. Это очень 7 Враможность покупки и 8 Минимум ручного **внедрения через партнёров 1С (франчайзи). Покажите своему франчайзи эту**  г резентациянтия возврата

Полностью открытый код.

заполнения, интуитивно понятный интерфейс. 8

**Дене**рлютно уверены в качестве программного продукта, которое подтверждается большим количеством довольных клиентов. Поэтому мы можем дать гарантию возврата денег. Если вы считаете, что программа не соответствует описанию или не подошла вам, мы вернем вам деньги в полном объеме, если вы заявите об этом до конца месяца, в котором была оплата.

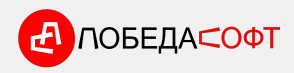

1

0

### **Наши клиенты**

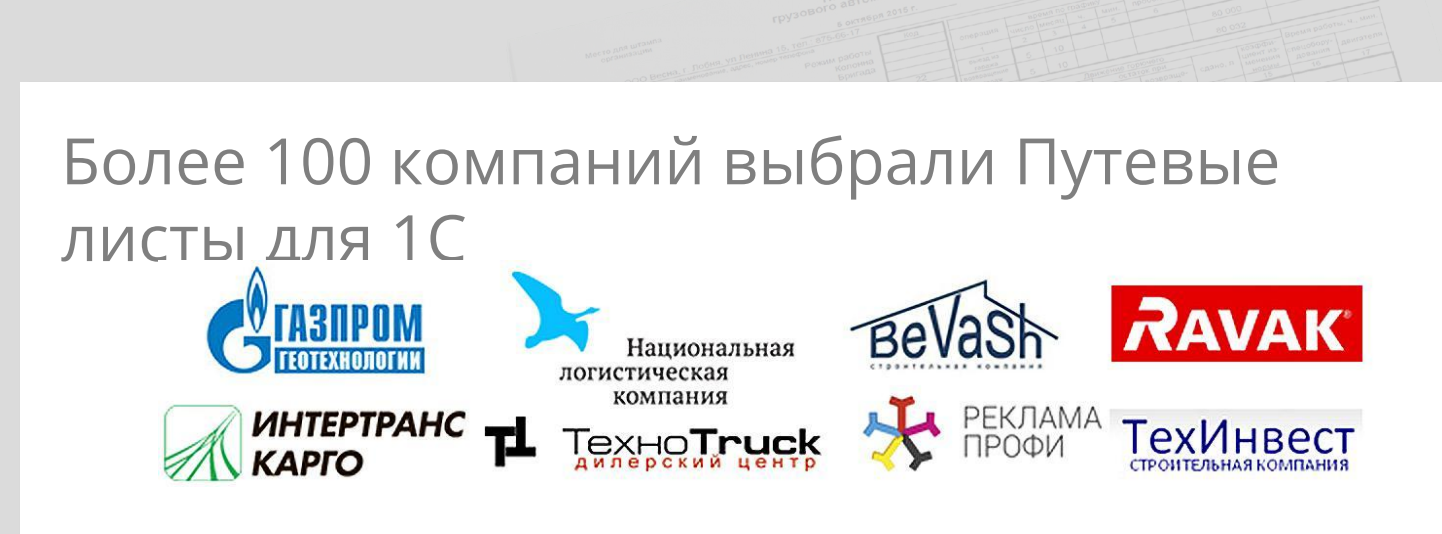

ООО "Уренгоймонтажспецстрой", ООО "Лесопарк-СК", МП "Инфраструктура и сервис", ООО "ТРАНСМАГИСТРАЛЬХОЛДИНГ", ООО "Строительные технологии", ООО "Энергострой", ООО "АвтоТрансРесурс",ОАО "Агроплемкомбинат Мир", ООО "ЭЛИТ-СТРОЙ", ООО "Транспортная Компания "ЮграТрансСервис", ООО "ТрансАгроСервис", ООО "Юг-Транс", ООО "Оренбургвторчермет" и другие компании...

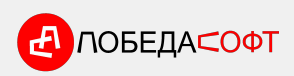

### **Отзывы**

Первый релиз "Путевых листов для 1с" вышел в марте 2014 года и сразу завоевал популярность. В настоящий момент программные продукты "Путевые листы для 1с" и "Транспортный отдел + Путевые листы" занимают первые строчки в "Топ продаж Инфостарт".

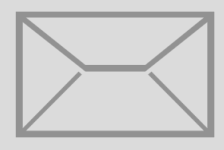

Множество различных отчетов, автоматизированный расчет нормы топлива, многообразие форм путевых листов. Очень большая экономия времени при расчете нормы топлива, до этого все делали вручную. Оперативность, контакт с клиентом, тех.поддержка.

#### *ООО "Юнилайн" Мололкина В.С.*

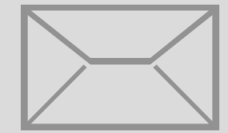

Функциональность, отвечает всем текущим потребностям нашего бизнеса, оперативная тех. поддержка. Использование программы Путевые листы для 1С значительно упростило текущий процесс учета перевозок, позволило оперативно готовить документы и контролировать доставки. Понравилась скорость решения проблем с работой программы, а также повышение ее эффективности и функциональности по запросам пользователей с каждой новой версией. Все устраивает.

*ООО "АТС групп" Казиева М.Р.*

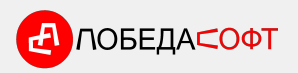

### **Отзывы**

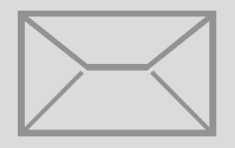

Всё дорожает, контроль за расходом топлива становится более актуален. Раньше проверяли выборочно по машинам. Купили программу для учета путевых листов. У нас нет системного администратора, сами справились с установкой. С использованием программы появилась возможность вести учет путевых листов в 1С, получать сведения:

-по каждой машине остаток топлива в баке, расход топлива по норме, по факту за любой период с нарастающим итогом. -для расчета заработной платы водителям количество ездок, т.км, часов.

В 1С проводки выгружаются без проблем. Спасибо! Хорошая программа! Рекомендуем к использованию!

*ООО СП "Затишье" Ермакова Н.С.*

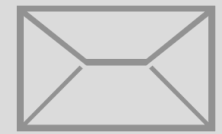

Настоящим письмом благодарим Вас за сотрудничество, оперативность во взаимодействии по модернизации программы. Отдельно хотим отметить в программе Путевые листы для 1C, простой и удобный интерфейс, в программе удобно вести учет путевых листов без сложных формул и лишних операций.

*ООО "ТехноТрак" Каган Д.А.*

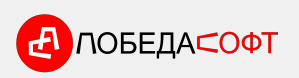

### **Закажите Путевые листы для 1С прямо сейчас**

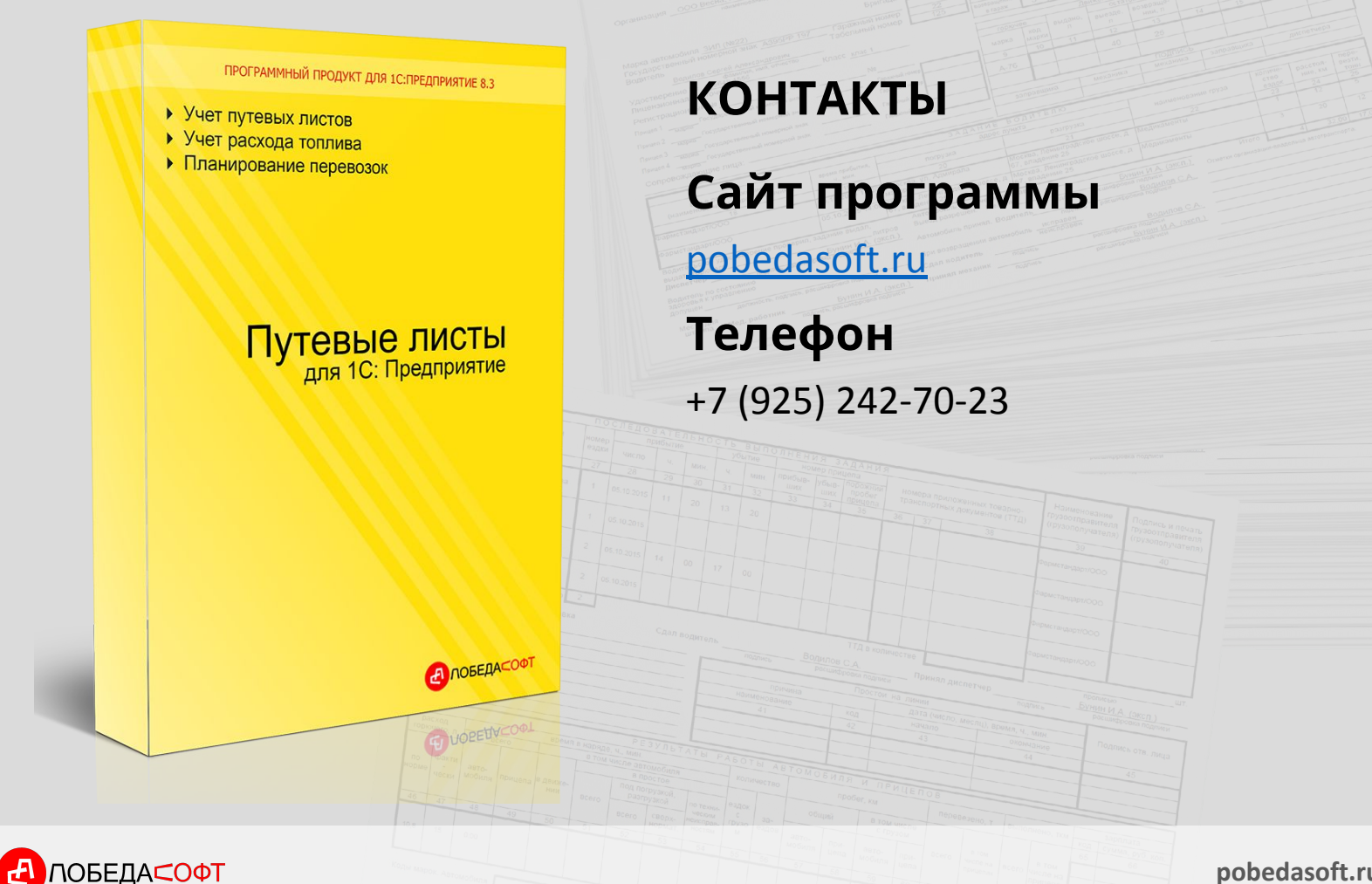